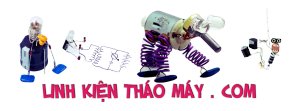

# **8. Tấm phân cực trên mỗi điểm mầu**

#### *Xem tiếp:* **LCD Panel (Màn hình LCD) (Phần 4)**

Trên mỗi điểm mầu, các phần tử tinh thể lỏng được đặt giữa hai tấm phân cực trên và dưới, thông thường hai tấm phân cực được sẻ rãnh vuông góc với nhau, ở trạng thái tự do thì các tinh thể lỏng sẽ bị xoắn một góc 90o , khi ánh sáng xuyên qua, ánh sáng bị xoắn theo lớp tinh thể lỏng và kết quả là ánh sáng đi qua được hai lớp của tấm phân cực.

Khi đặt một điện áp chênh lệch vào hai tấm phân cực, dưới tác dụng của điện trường các tinh thể lỏng duỗi thẳng ra và ánh sáng đi theo một đường thẳng, khi đó ánh sáng đi qua lớp phân cực phía dưới nhưng lại bị tấm phân cực phía trên chặn lại.

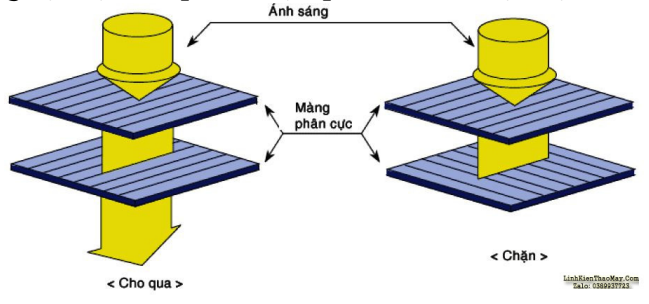

# **9. Ánh sáng nền**

Để tạo ra nguồn sánh trắng từ phía sau, người ta sử dụng đèn huỳnh quang Katot lạnh, đèn này tương tự như một bóng tuýp nhưng không có sợi đốt và hoạt động ở điện áp rất cao gọi là bóng cao áp, đèn này có điện áp hoạt động từ 600VAC đến 1000V với màn hình 14″ và 15″ hoặc từ 1300V đến 1500V với màn hình 17″ và 19″.

Trên máy thường có bộ cáo áp (INVERTER) có chức năng tạo ra điện áp cao thế để cung cấp cho các bóng cao áp trên màn hình.

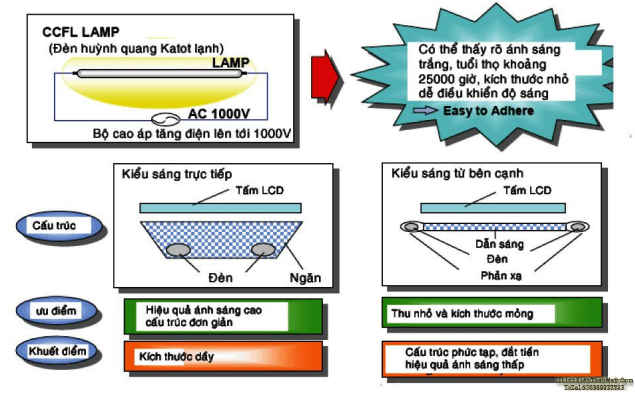

Người ta sử dụng bóng cao áp (đèn huỳnh quang katot lạnh) để tạo ánh sáng nền, để giảm độ dầy của màn hình thì các bóng cao áp thường được thiết kế đặt ở bên cạnh, cạnh trên và cạnh dưới của màn hình, tuy nhiên với kiểu thiết kế này thì màn hình có cấu trúc khá phức tạp và cho hiệu xuất ánh sáng kém.

Với các màn hình đặt bóng cao áp từ phía sau thì có thể cho hiệu xuất ánh sáng tốt hơn, cấu trúc của màn hình cũng đơn giản hơn, tuy nhiên kích thước của màn hình sẽ dầy hơn.

# **10. IC điều khiển Drive**

IC điều khiển cực cổng (V.Drive) được bố trí ở cạnh bên trái hoặc bên phải của tấm LCD,

Tài liệu này được tải từ website: http://linhkienthaomay.com. Zalo hỗ trợ: 0389937723

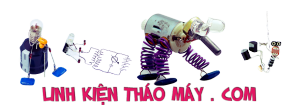

thông thường có 3 IC điều khiển các hàng ngang, mỗi IC điều khiển được khoảng 256 hàng ngang màn hình.

IC điều khiển cực nguồn (H.Drive) được bố trí ở cạnh trên hoặc cạnh dưới tấm LCD, thông thường có 8 IC điều khiển các đường cột, mỗi IC điều khiển khoảng 384 đường cột dọc màn hình.

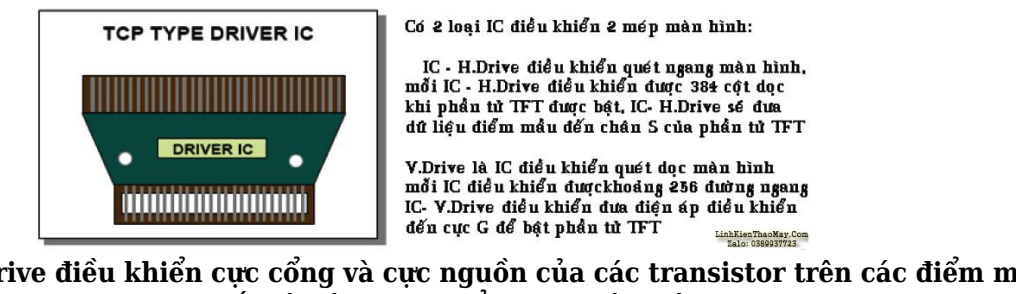

**Hình 12 – IC – Drive điều khiển cực cổng và cực nguồn của các transistor trên các điểm mầu, thực chất là các IC chuyển mạch tín hiệu**

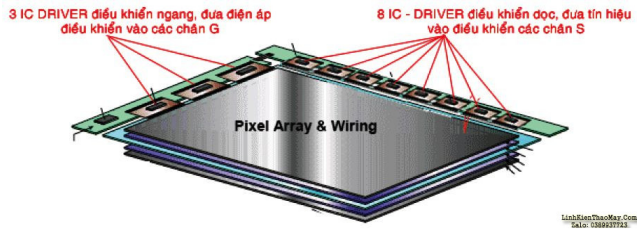

TRUNG TÂM SỬA CHỮA ĐIỆN TỬ QUẢNG BÌNH

**MR. XÔ - 0901.679.359 - 80 Võ Thị Sáu, Phường Quảng Thuận, tx Ba Đồn, tỉnh Quảng Bình**

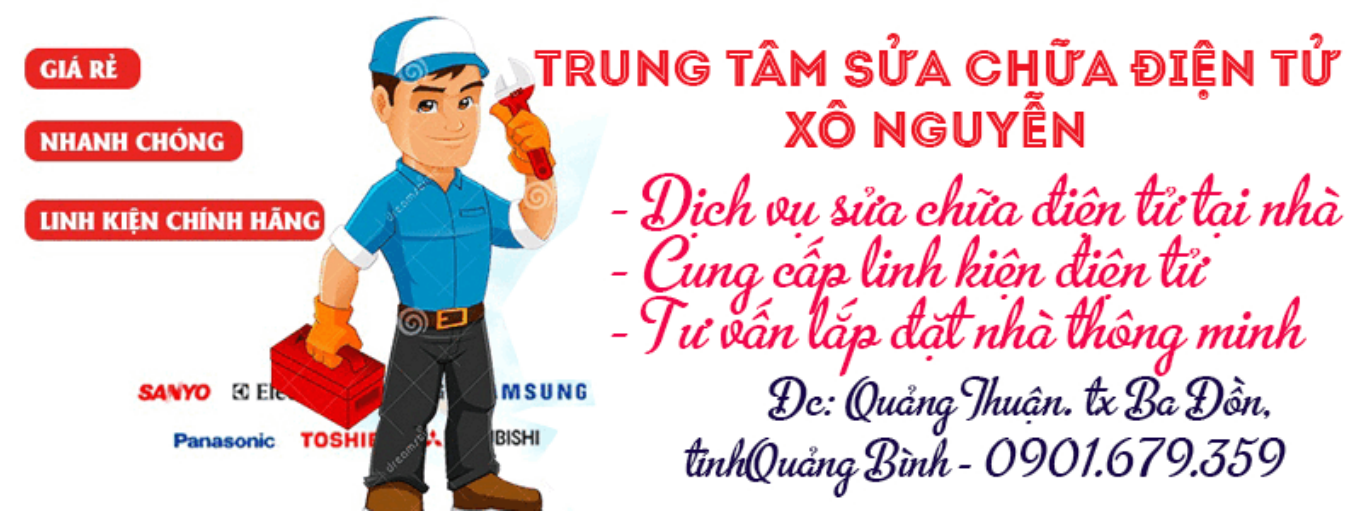

– Mỗi điểm mầu trên màn hình có một Transistor điều khiển, cực D của tất cả transistor trên màn hình được đấu chung với điện áp VLCD.

– Cực G của tất cả các transistor trên cùng một hàng được đấu chung với nhau và đấu vào một hàng ngang, cực G của Transistor sẽ được đấu với điện áp điều khiển để bật tắt phần tử TFT.

– Cực S của tất cả các transistor trên cùng một cột được đấu chung với nhau và đấu vào đường cột dọc màn hình, cực S của Transistor sẽ được nối với nguồn tín hiệu để xác lập mức độ ánh sáng xuyên qua lớp tinh thể lỏng.

IC- H.Drive và V.Drive thực chất là các IC chuyển mạch, H.Drive chuyển mạch đóng tín hiệu VS lần lượt vào các đường cột từ trái qua phải với tốc độ khoảng 60 MHz, xung Pixel Clock sẽ điều khiển cho mạch LVDS thực hiện quá tŕnh này, xung Pixel Clock còn gọi là xung Dot

Tài liệu này được tải từ website: http://linhkienthaomay.com. Zalo hỗ trợ: 0389937723

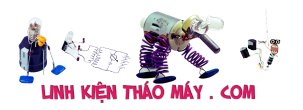

Clock vì đây là xung điều khiển quét sang các điểm ảnh kế tiếp theo phương ngang từ trái qua phải màn hình, quét ngang với tốc độ là 60MHz nghĩa là mỗi giây các IC- H.Drive sẽ quét qua 60.000.000 điểm ảnh kế tiếp từ trái qua phải màn hình.

V.Drive là IC chuyển mạch điều khiển đóng điện áp VG vào các hàng (đường ngang) của màn hình theo phương từ trên xuống dưới với tốc độ khoảng 50KHz, xung Hs sẽ điều khiển cho mạch LVDS thực hiện quá tŕnh này, quét với tốc độ 50KHz nghĩa là mỗi giây các IC-V.Drive sẽ đóng điện áp điều khiển lần lượt từ trên xuống dưới với tốc độ là 50.000 ḍòng/giây.

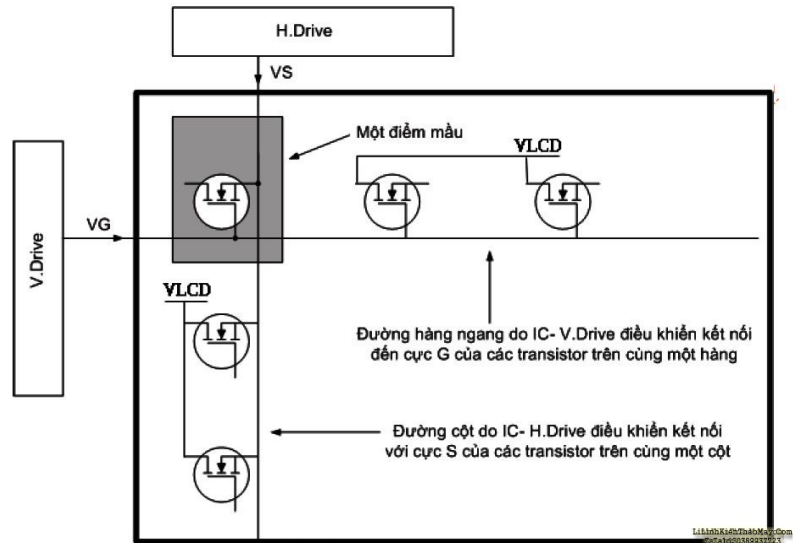

Trên màn hình các điểm mầu được xếp xen kẽ theo phương ngang theo thứ tự R-G-B, cứ 3 điểm RGB liên tiếp sẽ tạo nên một điểm ảnh, nếu đứt các mạch ngang màn hình thì sinh ra hiện tượng màn hình có những đường kẻ ngang màn hình mầu đen hoặc trắng hoặc xám.

Thông thường trên các đường cột thường bồ trí các điểm mầu có chung mấu sắc vì vậy khi bị đứt mạch trên các đường cột thì màn hình thường hiện ra các đường kẻ như sợi chỉ xanh hoặc đỏ dọc màn hình.

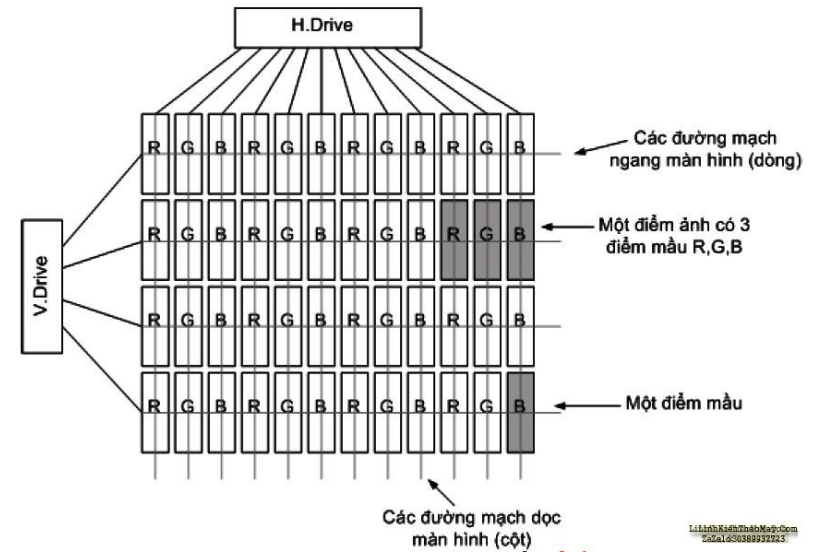

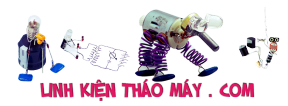

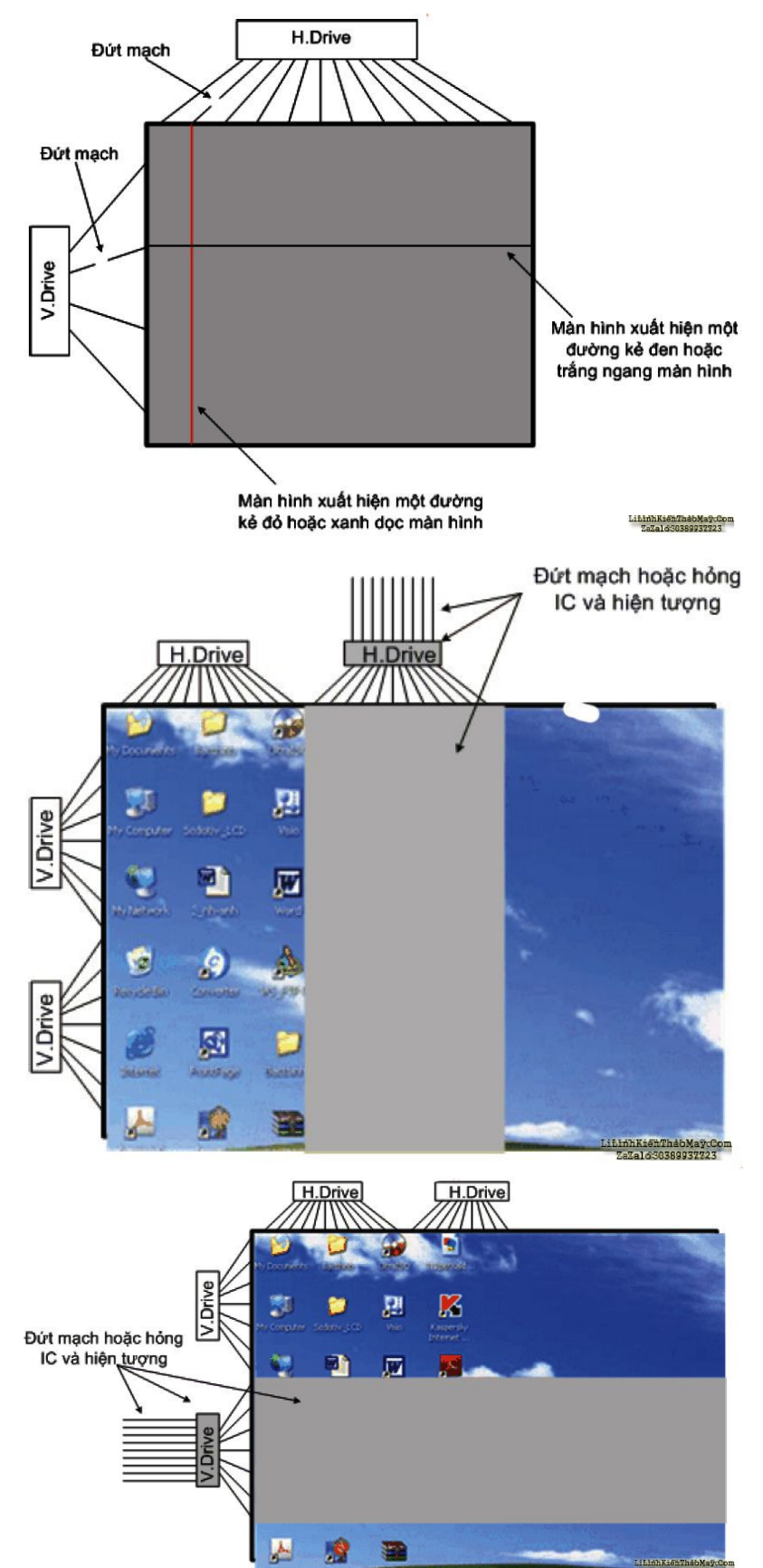

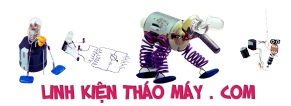

#### **11. Mạch LVDS điều khiển màn hình.**

LVDS là mạch vi phân điện áp thấp, mạch có thể gắn liền với tấm hoặc có thể nằm trên vỉ máy và kết nối với tấm thông qua cáp tín hiệu, LVDS có nhiệm vụ điều khiển các điểm ảnh trên màn hình thông qua các IC chuyển mạch H.Drive và V.Drive, hư IC- LVDS thường sinh ra hiện tượng trắng màn hình hoặc

hình ảnh bị âm ảnh, ngược mầu. Nếu chân Connect kết nối tín hiệu từ LVDS sang tấm mà chập chờn hoặc không tiếp xúc thì gây ra hiện tượng mất một phần hình ảnh theo chiều ngang hoặc theo chiều dọc màn hình.

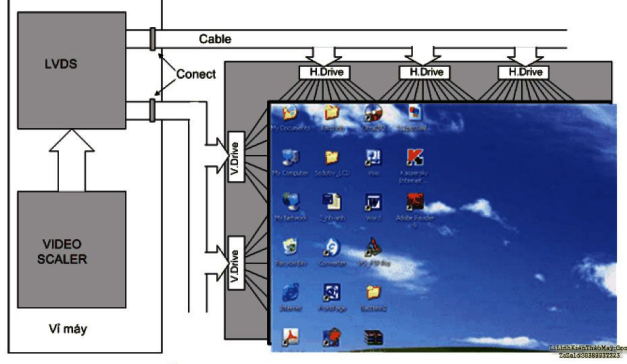

Một số loại máy lại thiết kế mạch LVDS gắn liền với tấm , từ mạch Scaler dưới vỉ máy sẽ kết nối đến mạch LVDS thông qua cáp tín hiệu và các rắc Connect, ở trường hợp này nếu connect không tiếp xúc tức là mất một hay nhiều tín hiệu từ Scaler đưa đến mạch LVDS thì sẽ dẫn đến một số hiện tượng như:

– Có các sọc mầu xanh, đỏ dọc khắp màn hình, không có hình.

- Có các vệt đen trắng ngang màn hình, không có hình.
	- Có hình rồi mờ dần và chuyển về màn sáng trắng. – Trắng màn hình.

– Hình ảnh bị loang mầu, hình lem nhem, thiếu chi tiết.

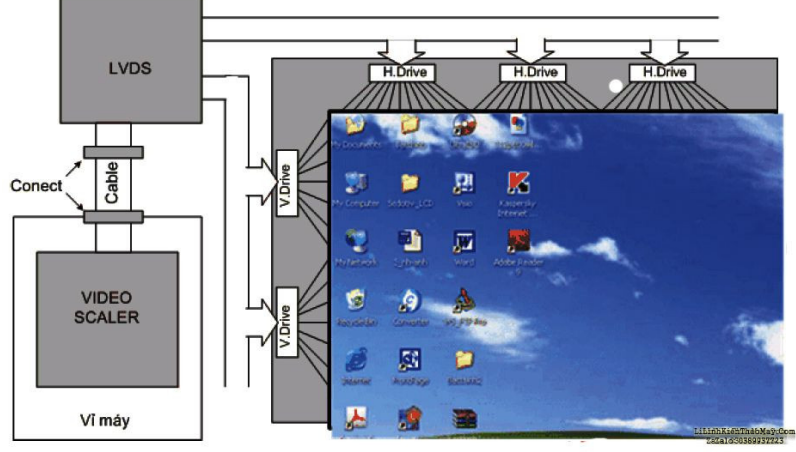

#### **Các bài viết tương tự:**

- 1. [hp LV1911 lúc đầu bật nguồn hình sáng chói ,lóa. Di chuột bị nhòe như thiếu tương](https://linhkienthaomay.com/goc-ky-thuat/hoi-dap/hp-lv1911-luc-dau-bat-nguon-hinh-sang-choi-loa-di-chuot-bi-nhoe-nhu-thieu-tuong-phan-100-loi-tai-panel-4195.html) [phản.100% lỗi tại panel](https://linhkienthaomay.com/goc-ky-thuat/hoi-dap/hp-lv1911-luc-dau-bat-nguon-hinh-sang-choi-loa-di-chuot-bi-nhoe-nhu-thieu-tuong-phan-100-loi-tai-panel-4195.html)
- 2. [laptop-IBM \(R52\) khi trước đang thuyết trình cả màn hình trong và ngoài có hiện](https://linhkienthaomay.com/goc-ky-thuat/hoi-dap/laptop-ibm-r52-khi-truoc-dang-thuyet-trinh-ca-man-hinh-trong-va-ngoai-co-hien-tuong-hinh-toi-lai-va-nhieunhu-kieu-noi-nham-day-audio-sang-video-duong-av-cua-tivi-roi-mat-han-nhin-2-4397.html) [tượng hình tối lại và nhiễu\(như kiểu nối nhầm dây Audio sang video đường AV của tivi\)](https://linhkienthaomay.com/goc-ky-thuat/hoi-dap/laptop-ibm-r52-khi-truoc-dang-thuyet-trinh-ca-man-hinh-trong-va-ngoai-co-hien-tuong-hinh-toi-lai-va-nhieunhu-kieu-noi-nham-day-audio-sang-video-duong-av-cua-tivi-roi-mat-han-nhin-2-4397.html) [rồi mất hẳn, nhìn kỹ theo góc nghiêng màn hình vẫn thấy hình \(máy vẫn chạy. tắt máy](https://linhkienthaomay.com/goc-ky-thuat/hoi-dap/laptop-ibm-r52-khi-truoc-dang-thuyet-trinh-ca-man-hinh-trong-va-ngoai-co-hien-tuong-hinh-toi-lai-va-nhieunhu-kieu-noi-nham-day-audio-sang-video-duong-av-cua-tivi-roi-mat-han-nhin-2-4397.html) [khi nguội mở lại bình thường và khoảg 10 phút lại hiện tượng trên.Sau khi tháo bảo](https://linhkienthaomay.com/goc-ky-thuat/hoi-dap/laptop-ibm-r52-khi-truoc-dang-thuyet-trinh-ca-man-hinh-trong-va-ngoai-co-hien-tuong-hinh-toi-lai-va-nhieunhu-kieu-noi-nham-day-audio-sang-video-duong-av-cua-tivi-roi-mat-han-nhin-2-4397.html) [dưỡng máy chạy xuất màn hình ngoài hoàn toàn bình thường, màn hình laptop vẫn hiện](https://linhkienthaomay.com/goc-ky-thuat/hoi-dap/laptop-ibm-r52-khi-truoc-dang-thuyet-trinh-ca-man-hinh-trong-va-ngoai-co-hien-tuong-hinh-toi-lai-va-nhieunhu-kieu-noi-nham-day-audio-sang-video-duong-av-cua-tivi-roi-mat-han-nhin-2-4397.html) tương trên.

Tài liệu này được tải từ website: http://linhkienthaomay.com. Zalo hỗ trợ: 0389937723

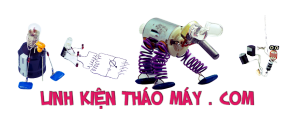

- 3. [laptop-IBM \(R52\) khi trước đang thuyết trình cả màn hình trong và ngoài có hiện](https://linhkienthaomay.com/goc-ky-thuat/hoi-dap/laptop-ibm-r52-khi-truoc-dang-thuyet-trinh-ca-man-hinh-trong-va-ngoai-co-hien-tuong-hinh-toi-lai-va-nhieunhu-kieu-noi-nham-day-audio-sang-video-duong-av-cua-tivi-roi-mat-han-nhin-4188.html) [tượng hình tối lại và nhiễu\(như kiểu nối nhầm dây Audio sang video đường AV của tivi\)](https://linhkienthaomay.com/goc-ky-thuat/hoi-dap/laptop-ibm-r52-khi-truoc-dang-thuyet-trinh-ca-man-hinh-trong-va-ngoai-co-hien-tuong-hinh-toi-lai-va-nhieunhu-kieu-noi-nham-day-audio-sang-video-duong-av-cua-tivi-roi-mat-han-nhin-4188.html) rồi mất hẳn, nhìn kỹ theo góc nghiêng màn hình vẫn thấy hình (máy vẫn chạy, tắt máy [khi nguội mở lại bình thường và khoảg 10 phút lại hiện tượng trên.Sau khi tháo bảo](https://linhkienthaomay.com/goc-ky-thuat/hoi-dap/laptop-ibm-r52-khi-truoc-dang-thuyet-trinh-ca-man-hinh-trong-va-ngoai-co-hien-tuong-hinh-toi-lai-va-nhieunhu-kieu-noi-nham-day-audio-sang-video-duong-av-cua-tivi-roi-mat-han-nhin-4188.html) [dưỡng máy chạy xuất màn hình ngoài hoàn toàn bình thường, màn hình laptop vẫn hiện](https://linhkienthaomay.com/goc-ky-thuat/hoi-dap/laptop-ibm-r52-khi-truoc-dang-thuyet-trinh-ca-man-hinh-trong-va-ngoai-co-hien-tuong-hinh-toi-lai-va-nhieunhu-kieu-noi-nham-day-audio-sang-video-duong-av-cua-tivi-roi-mat-han-nhin-4188.html) tương trên.
- 4. [LCD Panel \(Màn hình LCD\) \(Phần 1\)](https://linhkienthaomay.com/goc-ky-thuat/sua-tivi-lcd/lcd-panel-man-hinh-lcd-phan-1-8317.html)
- 5. [LCD Panel \(Màn hình LCD\) \(Phần 2\)](https://linhkienthaomay.com/goc-ky-thuat/sua-tivi-lcd/lcd-panel-man-hinh-lcd-phan-2-8323.html)
- 6. [LCD Panel \(Màn hình LCD\) \(Phần 4\)](https://linhkienthaomay.com/goc-ky-thuat/sua-tivi-lcd/lcd-panel-man-hinh-lcd-phan-4-8343.html)
- 7. [LCD Panel \(Màn hình LCD\) \(Phần 5\)](https://linhkienthaomay.com/goc-ky-thuat/sua-tivi-lcd/lcd-panel-man-hinh-lcd-phan-5-8357.html)
- 8. [man hinh fujshi ban dau cam dien vao man hinh sang binh thuong sau 5 giay man](https://linhkienthaomay.com/goc-ky-thuat/hoi-dap/man-hinh-fujshi-ban-dau-cam-dien-vao-man-hinh-sang-binh-thuong-sau-5-giay-man-hinh-bi-toi-lai-mat-anh-sang-nhung-dung-den-phin-chieu-vao-man-hinh-van-thay-hinh-anh-3986.html) [hinh bi toi lai mat anh sang nhung dung den phin chieu vao man hinh van thay hinh](https://linhkienthaomay.com/goc-ky-thuat/hoi-dap/man-hinh-fujshi-ban-dau-cam-dien-vao-man-hinh-sang-binh-thuong-sau-5-giay-man-hinh-bi-toi-lai-mat-anh-sang-nhung-dung-den-phin-chieu-vao-man-hinh-van-thay-hinh-anh-3986.html) [anh](https://linhkienthaomay.com/goc-ky-thuat/hoi-dap/man-hinh-fujshi-ban-dau-cam-dien-vao-man-hinh-sang-binh-thuong-sau-5-giay-man-hinh-bi-toi-lai-mat-anh-sang-nhung-dung-den-phin-chieu-vao-man-hinh-van-thay-hinh-anh-3986.html)
- 9. [Màn hình máy tính delll Các bác cho em hỏi là cái màn hình máy tính dell nhà em khi](https://linhkienthaomay.com/goc-ky-thuat/hoi-dap/man-hinh-may-tinh-delll-cac-bac-cho-em-hoi-la-cai-man-hinh-may-tinh-dell-nha-em-khi-khoi-dong-len-thi-van-sang-binh-thuong-nhung-khi-khoi-dong-xong-thi-man-hinh-khong-len-den-bao-van-5399.html) [khởi động lên thì vẫn sáng bình thường nhưng khi khởi động xong thì màn hình không](https://linhkienthaomay.com/goc-ky-thuat/hoi-dap/man-hinh-may-tinh-delll-cac-bac-cho-em-hoi-la-cai-man-hinh-may-tinh-dell-nha-em-khi-khoi-dong-len-thi-van-sang-binh-thuong-nhung-khi-khoi-dong-xong-thi-man-hinh-khong-len-den-bao-van-5399.html) [lên, đèn báo vẫn sáng, lúc tắt màn hình đi rùi bật lại thì sáng độ khoảng 3s thì lại tắtt](https://linhkienthaomay.com/goc-ky-thuat/hoi-dap/man-hinh-may-tinh-delll-cac-bac-cho-em-hoi-la-cai-man-hinh-may-tinh-dell-nha-em-khi-khoi-dong-len-thi-van-sang-binh-thuong-nhung-khi-khoi-dong-xong-thi-man-hinh-khong-len-den-bao-van-5399.html)
- 10. [máy tính của m dùng 2 cây ram 128mb, cpu chắc của intel lúc còn dùng FDD, máy bị](https://linhkienthaomay.com/goc-ky-thuat/hoi-dap/may-tinh-cua-m-dung-2-cay-ram-128mb-cpu-chac-cua-intel-luc-con-dung-fdd-may-bi-loi-nhu-the-nay-khi-cam-day-nguon-vao-bo-nguon-may-tu-chay-nguon-quat-cpu-chay-ma-man-hinh-khong-len-den-ban-p-4288.html) [lỗi như thế này: + khi cấm dây nguồn vào bộ nguồn, máy tự chạy + nguồn, quạt cpu](https://linhkienthaomay.com/goc-ky-thuat/hoi-dap/may-tinh-cua-m-dung-2-cay-ram-128mb-cpu-chac-cua-intel-luc-con-dung-fdd-may-bi-loi-nhu-the-nay-khi-cam-day-nguon-vao-bo-nguon-may-tu-chay-nguon-quat-cpu-chay-ma-man-hinh-khong-len-den-ban-p-4288.html) [chạy mà màn hình không lên + đèn bàn phím chóp cái mất luôn \( màn hình ok không bị](https://linhkienthaomay.com/goc-ky-thuat/hoi-dap/may-tinh-cua-m-dung-2-cay-ram-128mb-cpu-chac-cua-intel-luc-con-dung-fdd-may-bi-loi-nhu-the-nay-khi-cam-day-nguon-vao-bo-nguon-may-tu-chay-nguon-quat-cpu-chay-ma-man-hinh-khong-len-den-ban-p-4288.html) [hư gi hết, mình đem qua màn hình và bàn phìm khác thử rồi\) mà nó vẫn không lên màn](https://linhkienthaomay.com/goc-ky-thuat/hoi-dap/may-tinh-cua-m-dung-2-cay-ram-128mb-cpu-chac-cua-intel-luc-con-dung-fdd-may-bi-loi-nhu-the-nay-khi-cam-day-nguon-vao-bo-nguon-may-tu-chay-nguon-quat-cpu-chay-ma-man-hinh-khong-len-den-ban-p-4288.html) [hình + bàn phìm không cháy + trên main không có hiện tượng bị phù tụ gì hết, mình](https://linhkienthaomay.com/goc-ky-thuat/hoi-dap/may-tinh-cua-m-dung-2-cay-ram-128mb-cpu-chac-cua-intel-luc-con-dung-fdd-may-bi-loi-nhu-the-nay-khi-cam-day-nguon-vao-bo-nguon-may-tu-chay-nguon-quat-cpu-chay-ma-man-hinh-khong-len-den-ban-p-4288.html) [đã tháo 2 cây ram, cpu ra vệ sinh sách sẽ và cấm dây cáp vào thật chắc rồi v=> vậy](https://linhkienthaomay.com/goc-ky-thuat/hoi-dap/may-tinh-cua-m-dung-2-cay-ram-128mb-cpu-chac-cua-intel-luc-con-dung-fdd-may-bi-loi-nhu-the-nay-khi-cam-day-nguon-vao-bo-nguon-may-tu-chay-nguon-quat-cpu-chay-ma-man-hinh-khong-len-den-ban-p-4288.html) [máy tình m bị gì vậy các bạn, mong các bạn giúp đỡ, mặc dù đầu năm , nhưng m mong](https://linhkienthaomay.com/goc-ky-thuat/hoi-dap/may-tinh-cua-m-dung-2-cay-ram-128mb-cpu-chac-cua-intel-luc-con-dung-fdd-may-bi-loi-nhu-the-nay-khi-cam-day-nguon-vao-bo-nguon-may-tu-chay-nguon-quat-cpu-chay-ma-man-hinh-khong-len-den-ban-p-4288.html) sẽ có bạn oline cảm ơn cả nhà - bật máy nguồn và quạt chíp chạy
- 11. [Mở service monitor. mình có đề nghị này: các thầy nên bổ sung phần mở service cho](https://linhkienthaomay.com/goc-ky-thuat/hoi-dap/mo-service-monitor-toi-co-de-nghi-nay-cac-thay-nen-bo-sung-phan-mo-service-cho-monitor-nhu-trong-phan-tivi-vay-de-cho-cac-ban-tham-khao-phan-nay-toi-nghi-chac-nhieu-nguoi-cung-nhu-5188.html) [monitor như trong phần tivi vậy để cho các bạn tham khảo. Phần này, mình nghĩ chắc](https://linhkienthaomay.com/goc-ky-thuat/hoi-dap/mo-service-monitor-toi-co-de-nghi-nay-cac-thay-nen-bo-sung-phan-mo-service-cho-monitor-nhu-trong-phan-tivi-vay-de-cho-cac-ban-tham-khao-phan-nay-toi-nghi-chac-nhieu-nguoi-cung-nhu-5188.html) [nhiều người cũng như mình rất cần phần này để trị mấy con monitor mà không phải](https://linhkienthaomay.com/goc-ky-thuat/hoi-dap/mo-service-monitor-toi-co-de-nghi-nay-cac-thay-nen-bo-sung-phan-mo-service-cho-monitor-nhu-trong-phan-tivi-vay-de-cho-cac-ban-tham-khao-phan-nay-toi-nghi-chac-nhieu-nguoi-cung-nhu-5188.html) [trả lại cho khách.](https://linhkienthaomay.com/goc-ky-thuat/hoi-dap/mo-service-monitor-toi-co-de-nghi-nay-cac-thay-nen-bo-sung-phan-mo-service-cho-monitor-nhu-trong-phan-tivi-vay-de-cho-cac-ban-tham-khao-phan-nay-toi-nghi-chac-nhieu-nguoi-cung-nhu-5188.html)
- 12. Sửa TV LCD Sony 32EX520 cham panel